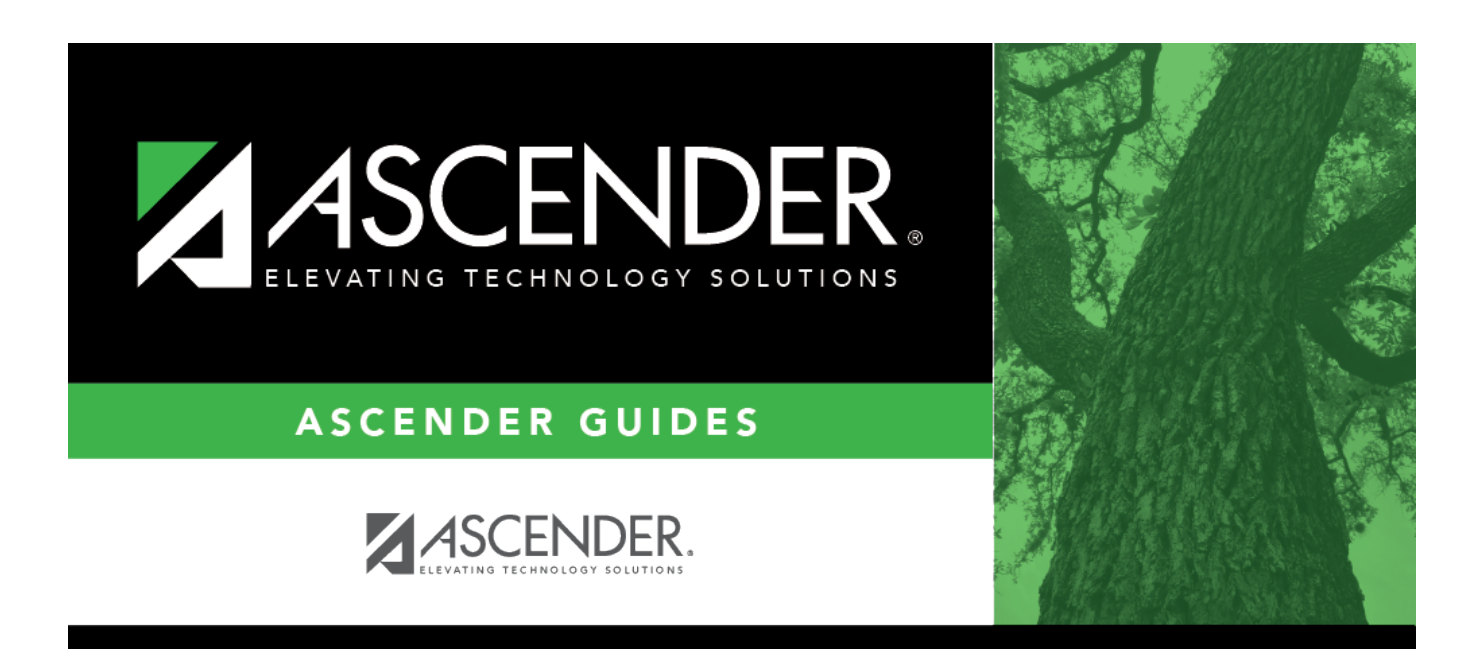

## **attendance\_student\_posting\_as\_of\_date**

## **Table of Contents**

Type the absence date in the MMDDYYYY format, or click  $\blacksquare$  to select the date from the calendar.

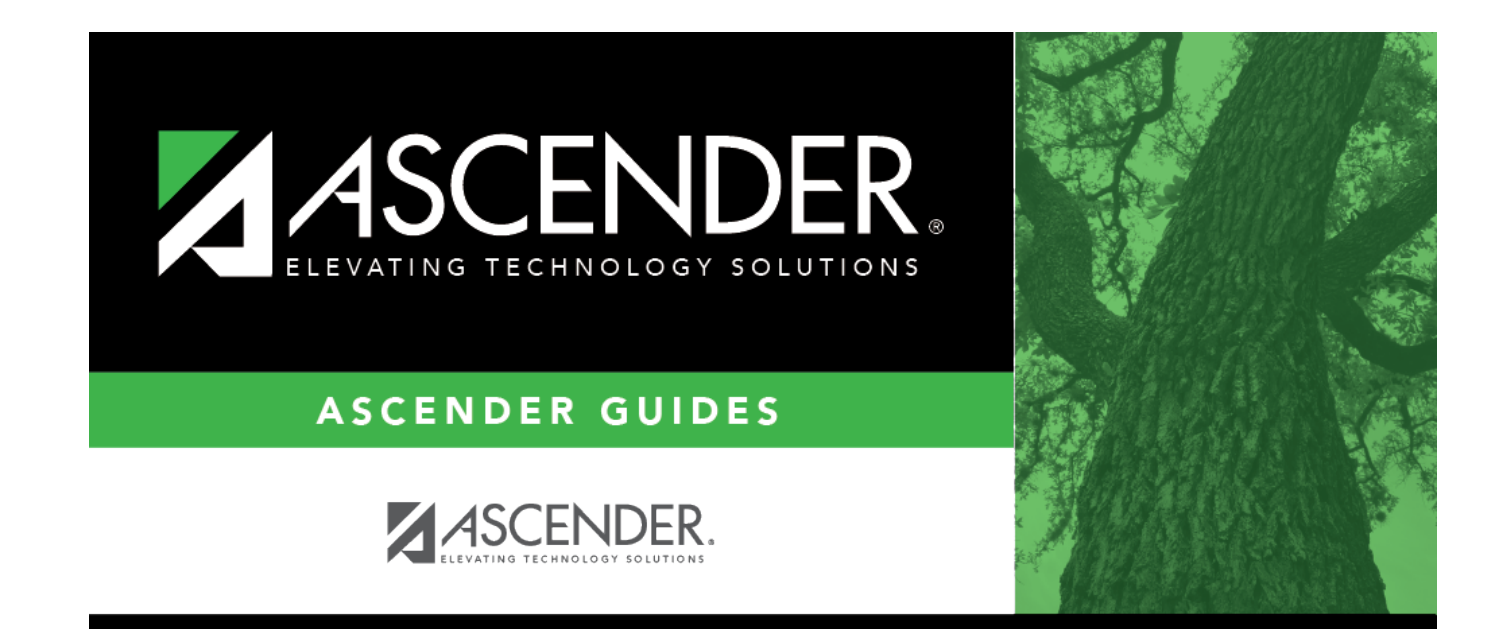

## **Back Cover**